Microsoft Access 2003 [Instruction](http://go.manualget.ru/yes.php?q=Microsoft Access 2003 Instruction Manual) Manual [>>>CLICK](http://go.manualget.ru/yes.php?q=Microsoft Access 2003 Instruction Manual) HERE<<<

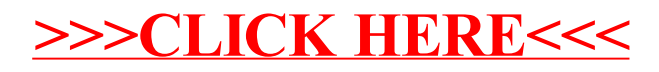